# **Spinneret Documentation**

*Release 0.1.2*

**Jonathan Jacobs**

September 27, 2017

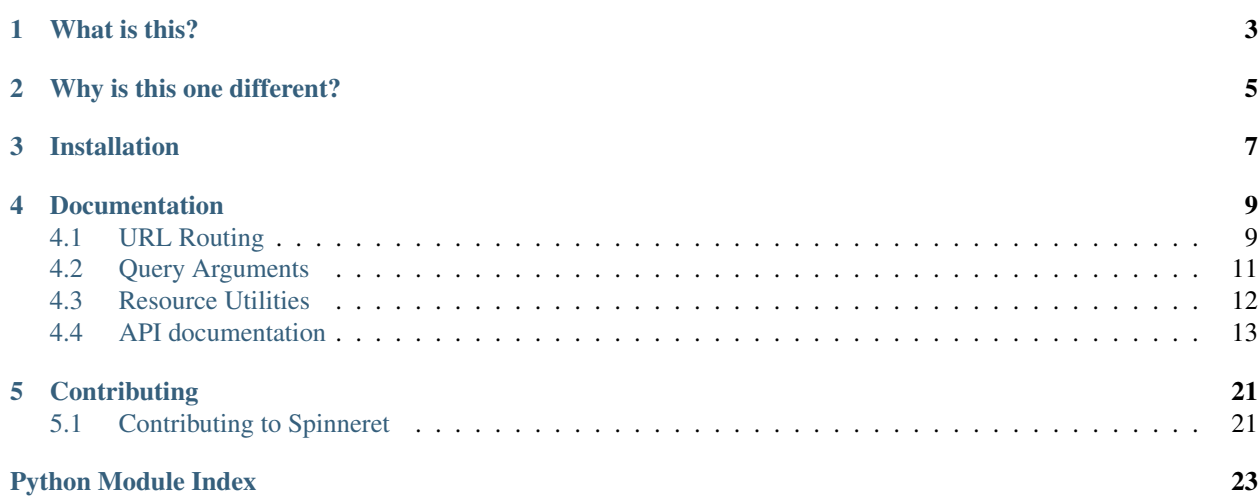

Release v0.1.2.

# **What is this?**

<span id="page-6-0"></span>Spinneret is a collection of higher-level utility classes and functions to make writing complex Twisted Web applications far simpler, it is designed to easily integrate with existing Twisted Web projects for things like the improved IResource implementations.

# **Why is this one different?**

<span id="page-8-0"></span>While I think [Klein](https://github.com/twisted/klein) is a fantastic library—and a terrific source of inspiration—there are some fundamental aspects I disagree with, not to mention Spinneret includes a number of other utilities to make other aspects of Twisted Web development easier. However, using Spinneret to enhance your [Klein](https://github.com/twisted/klein) (or any other Twisted Web) application is not only trivial and perfectly reasonable but also encouraged!

# **Installation**

<span id="page-10-0"></span>\$ pip install txspinneret

Or to install the latest development version:

\$ pip install git+git://github.com/jonathanj/txspinneret

# **Documentation**

# <span id="page-12-1"></span><span id="page-12-0"></span>**URL Routing**

Often it is desirable to describe a resource hierarchy by matching URL segments in the request, this is commonly referred to as "URL routing".

A Python-based Domain Specific Language is used to specify and match routing paths, string literal components are matched for structure while plain callable components match segment values and are stored by name for use in the handler, assuming all the components match; this makes it trivial to create new functions to match path components.

In order to promote better reuse of resources—by composing and nesting them—it is only possible to specify relative routes.

### **Router basics**

Router. route will match a URL route exactly, meaning that every route component must match the respective segment in the URL path; eg. route ('foo') will only match a relative URL path of exactly one segment that must be the string foo.

Router. subroute will partially match a URL route, meaning that once every route component has matched its respective segment in the URL path the route will be a match, regardless of whether there are URL path segments left over. This is useful for the case where you wish to match enough of the URL to know that you should delegate to another resource.

A route handler may return any of the values that ISpinneretResource.locateChild supports.

Routes are intended to be used as method decorators and may be stacked to have multiple routes serviced by the same handler.

Call Router. resource to produce an IResource suitable for composing with other parts of Spinneret or Twisted Web.

### **Special routes**

There are two routes—particularly in the case of nested routers—that may not be obvious at first: The null root and the empty route.

Assuming we had the following hierarchy:

```
class Root(object):
    router = Router()@router.subroute('bar')
    def bar(self, request, params):
        return SubRoot().router.resource()
```

```
class SubRoot(object):
   router = Router()
```
In the case of a request for the resource at /bar/ we can match that by declaring a route in SubRoot with @router.route('/') or @router.route('') (the empty route.) If the request was instead for the resource at /bar (note the absence of the trailing /) we can match that with  $\ell$  router.route() (the null route.)

#### **Matcher basics**

[txspinneret.route](#page-16-1) contains some basic matchers such as [Any](#page-17-3) (which is a synonym for [Text](#page-17-4)) and [Integer](#page-17-5). These matchers are simple factory functions that take some parameters and produce a [callable](http://docs.python.org/2.7/library/functions.html#callable) that takes the IRequest and the segment being matched, as bytes, returning a 2-[tuple](http://docs.python.org/2.7/library/functions.html#tuple) of the parameter name and the processed matched value (or None if there is no match.) Writing your own matchers to suit your needs is encouraged.

#### **Reducing router resource boilerplate**

When using routers as resources (such as when nesting routers) it becomes common to write return SomeRouter(...).router.resource(). The [routedResource](#page-18-0) decorator can be used to wrap a router class into a callable that returns a resource.

#### **An example router**

```
from collections import namedtuple
from twisted.web.static import Data
from txspinneret.route import Router, Any, routedResource
@routedResource
class UserResource(object):
   router = Router()def __init__(self, user):
        self.user = user
    def getFriend(self, name):
        return self.user.friends[name]
    @router.route('/')
    def name(self, request, params):
        return Data(self.user.name, 'text/plain')
    @router.subroute('friend', Any('name'))
    def friend(self, request, params):
        return UserResource(self.getFriend(params['name']))
def start():
    User = namedtuple(b'User', ['name', 'friends'])
```

```
bob = User('bob', {}})chuck = User('chuck', {'bob': bob})
default = User('default', {'bob': bob, 'chuck': chuck})
return UserRouter(default)
```
(Source: user\_router.py)

Putting this in a file called user\_router.py and running twistd -n web --class=user\_router.start you'll find it reacts as below:

```
$ curl http://localhost:8080/
default
$ curl http://localhost:8080/friend/chuck/friend/bob/
bob
```
# <span id="page-14-0"></span>**Query Arguments**

The tedious process of processing query arguments usually follows this pattern:

- Check for the existence of the argument;
- Check that the argument has at least one value;
- Convert the argument from its text representation into something more useful.

#### **Parsing query arguments**

This small set of utility functions can relieve some of that pain, for example assume the query string is count=1&fields=a,b,c&includeHidden=yes&start=1399473753&end=&flags=FOO&flags=BAR, Twisted Web parses this into the following IRequest.args result:

```
{'count': ['1'],
'fields': ['a,b,c'],
'includeHidden': ['yes'],
'start': ['1399473753'],
'end': [],
'flags': ['FOO', 'BAR']}
```
**from txspinneret import** query **as** q

Instead of performing all the necessary checks and transformations yourself this could be parsed with the following:

```
from twisted.python.constants import Names, NamedConstant
class FlagConstants(Names):
   FOO = NamedConstant()
   BAR = NamedConstant()
flag = lambda value: FlagConstants.lookupByName(q.Text(value))
q.parse({
   'count': q.one(q.Integer),
   'fields': q.one(q.Delimited),
   'includeHidden': q.one(q.Boolean),
   'start': q.one(q.Timestamp),
   'end': q.one(q.Timestamp),
   'flags': q.many(flag)}, request.args)
```
Which would produce the result:

```
{'count': 1,
'end': None,
'fields': [u'a', u'b', u'c'],
'start': datetime.datetime(2014, 5, 7, 16, 42, 33),
'flags': [<FlagConstant=FOO>, <FlagConstant=BAR>],
'includeHidden': True}
```
# <span id="page-15-0"></span>**Resource Utilities**

A collection of higher-level Twisted Web resource utilities, suitable for use with any existing IResource implementations.

#### **More featureful resources**

ISpinneretResource is cut-down version of IResource that allows child location (via ISpinneretResource.locateChild) and rendering (via the normal render\_GET, render\_POST, etc. methods) to return a 2-[tuple](http://docs.python.org/2.7/library/functions.html#tuple) of firstly any of the following:

- bytes, in the same way that IResource does;
- An object that can be adapted to either IResource or IRenderable;
- A URLPath instance, to indicate an HTTP redirect;
- Or a Deferred that results in any of the above values.

And secondly, a list of remaining path segments to be processed.

ISpinneretResource implementations may be adapted to IResource via [SpinneretResource](#page-21-0), to produce a resource suitable for use with Twisted Web.

#### **Negotiating resources based on Accept**

When building an API, in particular, you may want to negotiate the resource that best fits what the client is willing to accept, as specified in the Accept header; enter [ContentTypeNegotiator](#page-22-0). For example: If the client indicates it accepts, in order, application/xml and application/json and your service supports JSON and HTML, you are able to deliver a result that the client finds acceptable. It is also possible to allow falling back to a default representation in the case where negotiations fail.

An example of supporting JSON and HTML might be:

```
import json
from twisted.web.resource import Resource
from twisted.web.template import Element, TagLoader, tags
from txspinneret.interfaces import INegotiableResource, ISpinneretResource
from txspinneret.resource import ContentTypeNegotiator
from zope.interface import implementer
@implementer(INegotiableResource)
class FooJSON(Resource):
   contentType = 'application/json'
   acceptTypes = ['application/json', 'application/javascript']
    def __init__(self, obj):
```

```
self.obj = objResource.__init__(self)
    def render_GET(self, request):
        return json.dumps(self.obj)
class FooElement(Element):
    loader = TagLoader(tags.h1('Try accepting JSON!'))
@implementer(INegotiableResource, ISpinneretResource)
class FooHTML(object):
   contentType = 'text/html'
   acceptTypes = ['text/html']def render_GET(self, request):
        return FooElement()
def start():
    data = \{ 'name' : 'Bob' \}resource = ContentTypeNegotiator(
        [FooHTML(), FooJSON(data)],
        fallback=True)
    resource.isLeaf = True
    return resource
```
(Source: negotiator.py)

Putting this in a file called negotiator.py and running twistd  $-n$  web  $--class=negotiator.start$ will create a resource where performing an HTTP GET on / with a text/html Accept header (or no Accept header) results in an HTML page, while an Accept header of application/json results in a JSON response:

**\$** curl -H 'Accept: application/json' http://localhost:8080/ {"name": "Bob"}

While any other content type results in the HTML page.

# <span id="page-16-0"></span>**API documentation**

### **API Documentation**

#### <span id="page-16-1"></span>**Resource routing**

URL routing for Twisted Web resources.

A Python-based Domain Specific Language is used to specify and match routing paths, string literal components are matched for structure while plain callable components match segment values and are stored by name for use in the handler, assuming all the components match; this makes it trivial to create new functions to match path components.

[route](#page-18-1) is used to match a URL exactly (the number of route components must match the number of URL path segments) while [subroute](#page-18-2) is used to match a URL prefix (the specified route components must match the respective segments in a URL path, additional segments are used in child resource location as normal.)

[Router](#page-17-6) is an IResource that allows decorating methods as route or subroute handlers.

#### <span id="page-17-7"></span>**Members**

```
class txspinneret.route.Router
    object
```
URL routing.

[Router](#page-17-6) is designed to be used as a Python descriptor using [Router.route](#page-17-0) or [Router.subroute](#page-17-1) to decorate route handlers, for example:

```
class Users(object):
    router = Router()@router.route('name')
    def name(self, request, params):
        # ...
```
Route handlers can return any value supported by ISpinneretResource.locateChild.

Calling Router. resource will produce an IResource.

#### **\_\_weakref\_\_**

list of weak references to the object (if defined)

```
resource()
```
Create an IResource that will perform URL routing.

```
route(*components)
```
See [txspinneret.route.route](#page-18-1).

This decorator can be stacked with itself to specify multiple routes with a single handler.

```
subroute(*components)
```
See [txspinneret.route.subroute](#page-18-2).

This decorator can be stacked with itself to specify multiple routes with a single handler.

```
txspinneret.route.Any(name, encoding=None)
```
Match a route parameter.

[Any](#page-17-3) is a synonym for [Text](#page-17-4).

#### **Parameters**

- name (bytes) Route parameter name.
- encoding (bytes) Default encoding to assume if the Content-Type header is lacking one.

Returns callable suitable for use with [route](#page-18-1) or [subroute](#page-18-2).

```
txspinneret.route.Text(name, encoding=None)
     Match a route parameter.
```
[Any](#page-17-3) is a synonym for [Text](#page-17-4).

#### **Parameters**

- name (bytes) Route parameter name.
- encoding (bytes) Default encoding to assume if the Content-Type header is lacking one.

<span id="page-17-5"></span>Returns callable suitable for use with [route](#page-18-1) or [subroute](#page-18-2).

<span id="page-18-3"></span>txspinneret.route.**Integer**(*name*, *base=10*, *encoding=None*)

Match an integer route parameter.

#### **Parameters**

- name (bytes) Route parameter name.
- base  $(int)$  $(int)$  $(int)$  Base to interpret the value in.
- encoding (bytes) Default encoding to assume if the Content-Type header is lacking one.

Returns callable suitable for use with [route](#page-18-1) or [subroute](#page-18-2).

```
txspinneret.route.route(*components)
```
Match a request path exactly.

The path components are always matched relative to their parent is in the resource hierarchy, in other words it is only possible to match URIs nested more deeply than the parent resource.

Parameters components (iterable of bytes or [callable](http://docs.python.org/2.7/library/functions.html#callable)) – Iterable of path components, to match against the request, either static strings or dynamic parameters. As a convenience, a single bytes component containing / may be given instead of manually separating the components. If no components are given the null route is matched, this is the case where segments is empty.

Return type 2-[tuple](http://docs.python.org/2.7/library/functions.html#tuple) of [dict](http://docs.python.org/2.7/library/stdtypes.html#dict) keyed on bytes and list of bytes

Returns Pair of parameter results, mapping parameter names to processed values, and a list of the remaining request path segments. If there is no route match the result will be None and the original request path segments.

```
txspinneret.route.subroute(*components)
```
Partially match a request path exactly.

The path components are always matched relative to their parent is in the resource hierarchy, in other words it is only possible to match URIs nested more deeply than the parent resource.

If there are more request path segments than components the match may still be successful, the remaining path segments are returned in the second part of the result.

Parameters components (iterable of bytes or [callable](http://docs.python.org/2.7/library/functions.html#callable)) – Iterable of path components, to match against the request, either static strings or dynamic parameters. As a convenience, a single bytes component containing / may be given instead of manually separating the components. If no components are given the null route is matched, this is the case where segments is empty.

Return type 2-[tuple](http://docs.python.org/2.7/library/functions.html#tuple) of [dict](http://docs.python.org/2.7/library/stdtypes.html#dict) keyed on bytes and list of bytes

Returns Pair of parameter results, mapping parameter names to processed values, and a list of the remaining request path segments. If there is no route match the result will be None and the original request path segments.

<span id="page-18-0"></span>txspinneret.route.**routedResource**(*f*, *routerAttribute='router'*) Decorate a router-producing callable to instead produce a resource.

This simply produces a new callable that invokes the original callable, and calls resource on the routerAttribute.

If the router producer has multiple routers the attribute can be altered to choose the appropriate one, for example:

```
class _ComplexRouter(object):
    router = Router()privateRouter = Router()
    @router.route('/')
```

```
def publicRoot(self, request, params):
        return SomethingPublic(...)
    @privateRouter.route('/')
    def privateRoot(self, request, params):
        return SomethingPrivate(...)
PublicResource = routedResource(_ComplexRouter)
PrivateResource = routedResource(_ComplexRouter, 'privateRouter')
```
#### **Parameters**

- f (callable) Callable producing an object with a [Router](#page-17-6) attribute, for example, a type.
- routerAttribute  $(\text{str})$  $(\text{str})$  $(\text{str})$  Name of the [Router](#page-17-6) attribute on the result of calling f.

Return type [callable](http://docs.python.org/2.7/library/functions.html#callable)

Returns Callable producing an IResource.

#### <span id="page-19-1"></span>**Query arguments**

Utility functions for processing query arguments.

The task of processing query arguments is made easy by deciding whether you want exactly [one](#page-19-0) or [many](#page-20-0) results and then composing that with the expected argument type, such as [Integer](#page-20-1), [Text](#page-20-2), [Boolean](#page-20-3), etc.; for example:

one(Integer)

Produces a callable that takes a list of strings and produces an integer from the first value, or None if the list was empty or the first value could not be parsed as an integer.

many(Boolean)

Produces a callable that takes a list of strings and produces a list of booleans.

#### **Members**

```
txspinneret.query.parse(expected, query)
```
Parse query parameters.

#### **Parameters**

- expected ([dict](http://docs.python.org/2.7/library/stdtypes.html#dict) mapping bytes to [callable](http://docs.python.org/2.7/library/functions.html#callable)) Mapping of query argument names to argument parsing callables.
- query ([dict](http://docs.python.org/2.7/library/stdtypes.html#dict) mapping bytes to list of bytes) Mapping of query argument names to lists of argument values, this is the form that Twisted Web's IRequest.args value takes.

Return type [dict](http://docs.python.org/2.7/library/stdtypes.html#dict) mapping bytes to [object](http://docs.python.org/2.7/library/functions.html#object)

Returns Mapping of query argument names to parsed argument values.

#### <span id="page-19-0"></span>txspinneret.query.**one**(*func*, *n=0*)

Create a callable that applies func to a value in a sequence.

If the value is not a sequence or is an empty sequence then None is returned.

#### **Parameters**

- func  $(callable)$  $(callable)$  $(callable)$  Callable to be applied to each result.
- $n$  ([int](http://docs.python.org/2.7/library/functions.html#int)) Index of the value to apply func to.

<span id="page-20-4"></span><span id="page-20-0"></span>txspinneret.query.**many**(*func*)

Create a callable that applies func to every value in a sequence.

If the value is not a sequence then an empty list is returned.

**Parameters func** ([callable](http://docs.python.org/2.7/library/functions.html#callable)) – Callable to be applied to the first result.

<span id="page-20-2"></span>txspinneret.query.**Text**(*value*, *encoding=None*)

Parse a value as text.

#### **Parameters**

- value ([unicode](http://docs.python.org/2.7/library/functions.html#unicode) or bytes) Text value to parse
- encoding  $(bytes)$  Encoding to treat bytes values as, defaults to  $utf-8$ .

Return type [unicode](http://docs.python.org/2.7/library/functions.html#unicode)

Returns Parsed text or None if value is neither bytes nor [unicode](http://docs.python.org/2.7/library/functions.html#unicode).

<span id="page-20-1"></span>txspinneret.query.**Integer**(*value*, *base=10*, *encoding=None*)

Parse a value as an integer.

#### **Parameters**

- value ([unicode](http://docs.python.org/2.7/library/functions.html#unicode) or bytes) Text value to parse
- base ([unicode](http://docs.python.org/2.7/library/functions.html#unicode) or bytes) Base to assume value is specified in.
- encoding  $(bytes)$  Encoding to treat bytes values as, defaults to  $utf-8$ .

#### Return type [int](http://docs.python.org/2.7/library/functions.html#int)

Returns Parsed integer or None if value could not be parsed as an integer.

#### txspinneret.query.**Float**(*value*, *encoding=None*)

Parse a value as a floating point number.

#### **Parameters**

- **value** ([unicode](http://docs.python.org/2.7/library/functions.html#unicode) or bytes) Text value to parse.
- encoding  $(bytes)$  Encoding to treat bytes values as, defaults to  $utf-8$ .

#### Return type [float](http://docs.python.org/2.7/library/functions.html#float)

Returns Parsed float or None if value could not be parsed as a float.

<span id="page-20-3"></span>txspinneret.query.**Boolean**(*value*, *true=(u'yes'*, *u'1'*, *u'true')*, *false=(u'no'*, *u'0'*, *u'false')*, *encod-*

Parse a value as a boolean.

#### **Parameters**

• value ([unicode](http://docs.python.org/2.7/library/functions.html#unicode) or bytes) - Text value to parse.

*ing=None*)

- true ([tuple](http://docs.python.org/2.7/library/functions.html#tuple) of [unicode](http://docs.python.org/2.7/library/functions.html#unicode)) Values to compare, ignoring case, for True values.
- false ([tuple](http://docs.python.org/2.7/library/functions.html#tuple) of [unicode](http://docs.python.org/2.7/library/functions.html#unicode)) Values to compare, ignoring case, for False values.
- encoding  $(bytes)$  Encoding to treat bytes values as, defaults to  $utf-8$ .

#### Return type [bool](http://docs.python.org/2.7/library/functions.html#bool)

Returns Parsed boolean or None if value did not match true or false values.

```
txspinneret.query.Delimited(value, parser=<function Text at 0x7f1110319140>, delimiter=u', ',
                                   encoding=None)
```
Parse a value as a delimited list.

#### **Parameters**

- value ([unicode](http://docs.python.org/2.7/library/functions.html#unicode) or bytes) Text value to parse.
- parser ([callable](http://docs.python.org/2.7/library/functions.html#callable) taking a [unicode](http://docs.python.org/2.7/library/functions.html#unicode) parameter) Callable to map over the delimited text values.
- delimiter ([unicode](http://docs.python.org/2.7/library/functions.html#unicode)) Delimiter text.
- encoding  $(bytes)$  Encoding to treat bytes values as, defaults to  $utf-8$ .

#### Return type list

Returns List of parsed values.

txspinneret.query.**Timestamp**(*value*, *\_divisor=1.0*, *tz=FixedOffset(0*, *0)*, *encoding=None*) Parse a value as a POSIX timestamp in seconds.

#### **Parameters**

- value ([unicode](http://docs.python.org/2.7/library/functions.html#unicode) or bytes) Text value to parse, which should be the number of seconds since the epoch.
- $\Delta$ divisor ([float](http://docs.python.org/2.7/library/functions.html#float)) Number to divide the value by.
- tz (tzinfo) Timezone, defaults to UTC.
- encoding  $(bytes)$  Encoding to treat bytes values as, defaults to  $utf-8$ .

#### Return type [datetime.datetime](http://docs.python.org/2.7/library/datetime.html#datetime.datetime)

Returns Parsed datetime or None if value could not be parsed.

### txspinneret.query.**TimestampMs**(*value*, *encoding=None*)

Parse a value as a POSIX timestamp in milliseconds.

#### Parameters

- value ([unicode](http://docs.python.org/2.7/library/functions.html#unicode) or bytes) Text value to parse, which should be the number of milliseconds since the epoch.
- encoding  $(bytes)$  Encoding to treat bytes values as, defaults to  $utf-8$ .

#### Return type [datetime.datetime](http://docs.python.org/2.7/library/datetime.html#datetime.datetime)

Returns Parsed datetime or None if value could not be parsed.

#### <span id="page-21-1"></span>**Utility resources**

A collection of higher-level Twisted Web resources, suitable for use with any existing IResource implementations.

[SpinneretResource](#page-21-0) adapts an ISpinneretResource to IResource.

[ContentTypeNegotiator](#page-22-0) will negotiate a resource based on the Accept header.

#### **Members**

<span id="page-21-0"></span>class txspinneret.resource.**SpinneretResource**(*wrappedResource*) Bases: twisted.web.resource.Resource

Adapter from ISpinneretResource to IResource.

<span id="page-22-3"></span>**Parameters wrappedResource** (ISpinneretResource) – Spinneret resource to wrap in an IResource.

<span id="page-22-0"></span>class txspinneret.resource.**ContentTypeNegotiator**(*handlers*, *fallback=False*) Bases: twisted.web.resource.Resource

Negotiate an appropriate representation based on the Accept header.

Rendering this resource will negotiate a representation and render the matching handler.

Parameters

- handlers (iterable of INegotiableResource and either IResource or ISpinneretResource.) – Iterable of negotiable resources, either ISpinneretResource or IResource, to use as handlers for negotiation.
- fallback  $(b \circ \circ l)$  Fall back to the first handler in the case where negotiation fails?

#### class txspinneret.resource.**NotAcceptable**

Bases: twisted.web.resource.Resource

Leaf resource that renders an empty body for 406 Not Acceptable.

Initialize.

class txspinneret.resource.**NotFound**

Bases: twisted.web.resource.NoResource

Leaf resource that renders a page for 404 Not Found.

#### <span id="page-22-2"></span>**Interfaces**

interface txspinneret.interfaces.**INegotiableResource**

Bases: zope.interface.Interface

Resource used for content negotiation.

The implementation should be adaptable to IResource.

#### **acceptTypes** = <zope.interface.interface.Attribute object at 0x7f110fdffed0>

list of bytes indicating the content types this resource is capable of accepting.

**contentType** = <zope.interface.interface.Attribute object at 0x7f110fdffe50> bytes indicating the content type of this resource when rendered.

interface txspinneret.interfaces.**ISpinneretResource**

Bases: zope.interface.Interface

Spinneret resource.

Spinneret resources may additionally have methods like render\_GET (to handle a GET request) render\_POST etc., like IResource, that may return the same types of objects as [ISpinneretResource.locateChild](#page-22-1).

<span id="page-22-1"></span>Adaptable to IResource.

#### **locateChild**(*request*, *segments*)

Locate another object which can be adapted to IResource.

#### Parameters

- request (IRequest) Request.
- segments (sequence of bytes) Sequence of strings giving the remaining query segments to resolve.
- Return type 2-[tuple](http://docs.python.org/2.7/library/functions.html#tuple) of IResource, IRenderable or URLPath and a sequence of bytes
- Returns Pair of an IResource, IRenderable or URLPath and a sequence of the remaining path segments to be process, or a Deferred containing the aforementioned result.

# **Contributing**

# <span id="page-24-1"></span><span id="page-24-0"></span>**Contributing to Spinneret**

[Spinneret](https://github.com/jonathanj/txspinneret) is an open source project that encourages community contributions to all aspects:

- Code patches;
- [Documentation](https://txspinneret.readthedocs.org/) improvements;
- [Bug reports;](https://github.com/jonathanj/txspinneret/issues)
- Code reviews for [contributed patches.](https://github.com/jonathanj/txspinneret/pulls)

### **Code**

- Propose all code changes via a pull request in the [GitHub repository;](https://github.com/jonathanj/txspinneret)
- Use [Twisted's coding standard;](http://twistedmatrix.com/documents/current/core/development/policy/coding-standard.html)
- Ensure codes changes have unit tests and good coverage;
- New features should have examples and documentation;
- Add yourself to AUTHORS.

### **Documentation**

• The header order:

```
========
Header 1
========
Header 2
========
Header 3
--------
Header 4
\sim ~~~~~~
```
• Perform at least basic spelling checks;

• Use [gender-neutral language](https://www.google.com/search?q=gender+neutral+language) [\(singular they](https://www.google.co.za/search?q=singular+they) is great!);

### **Reviewing**

All code that is merged into Spinneret must be reviewed by at least one person other than an author of the change.

While perfection is a noble goal it often leads to an idea that improvement without achieving perfection is not an improvement. Improvements need only be that, improvements. Glyph wrote a [compelling email](https://twistedmatrix.com/pipermail/twisted-python/2014-January/027894.html) on this topic, it's worth reading if you're a reviewer *or* a contributor.

Python Module Index

<span id="page-26-0"></span>t

txspinneret.interfaces, [19](#page-22-2) txspinneret.query, [16](#page-19-1) txspinneret.resource, [18](#page-21-1) txspinneret.route, [13](#page-16-1)

# Symbols

\_\_weakref\_\_ (txspinneret.route.Router attribute), [14](#page-17-7)

# A

acceptTypes (txspinneret.interfaces.INegotiableResource attribute), [19](#page-22-3)

Any() (in module txspinneret.route), [14](#page-17-7)

# B

Boolean() (in module txspinneret.query), [17](#page-20-4)

# C

contentType (txspinneret.interfaces.INegotiableResource attribute), [19](#page-22-3)

ContentTypeNegotiator (class in txspinneret.resource), [19](#page-22-3)

# D

Delimited() (in module txspinneret.query), [17](#page-20-4)

# F

Float() (in module txspinneret.query), [17](#page-20-4)

# I

INegotiableResource (txspinneret.interfaces interface), [19](#page-22-3) Integer() (in module txspinneret.query), [17](#page-20-4) Integer() (in module txspinneret.route), [14](#page-17-7) ISpinneretResource (txspinneret.interfaces interface), [19](#page-22-3)

# L

locateChild() (txspinneret.interfaces.ISpinneretResource method), [19](#page-22-3)

# M

many() (in module txspinneret.query), [17](#page-20-4)

# N

NotAcceptable (class in txspinneret.resource), [19](#page-22-3) NotFound (class in txspinneret.resource), [19](#page-22-3)

# O

one() (in module txspinneret.query), [16](#page-19-2)

### P

parse() (in module txspinneret.query), [16](#page-19-2)

# R

resource() (txspinneret.route.Router method), [14](#page-17-7) route() (in module txspinneret.route), [15](#page-18-3) route() (txspinneret.route.Router method), [14](#page-17-7) routedResource() (in module txspinneret.route), [15](#page-18-3) Router (class in txspinneret.route), [14](#page-17-7)

# S

SpinneretResource (class in txspinneret.resource), [18](#page-21-2) subroute() (in module txspinneret.route), [15](#page-18-3) subroute() (txspinneret.route.Router method), [14](#page-17-7)

# T

Text() (in module txspinneret.query), [17](#page-20-4) Text() (in module txspinneret.route), [14](#page-17-7) Timestamp() (in module txspinneret.query), [18](#page-21-2) TimestampMs() (in module txspinneret.query), [18](#page-21-2) txspinneret.interfaces (module), [19](#page-22-3) txspinneret.query (module), [16](#page-19-2) txspinneret.resource (module), [18](#page-21-2) txspinneret.route (module), [13](#page-16-2)